The book was found

# **WINDOWS 10 Guide: Detailed Guide To Your New Operating System**

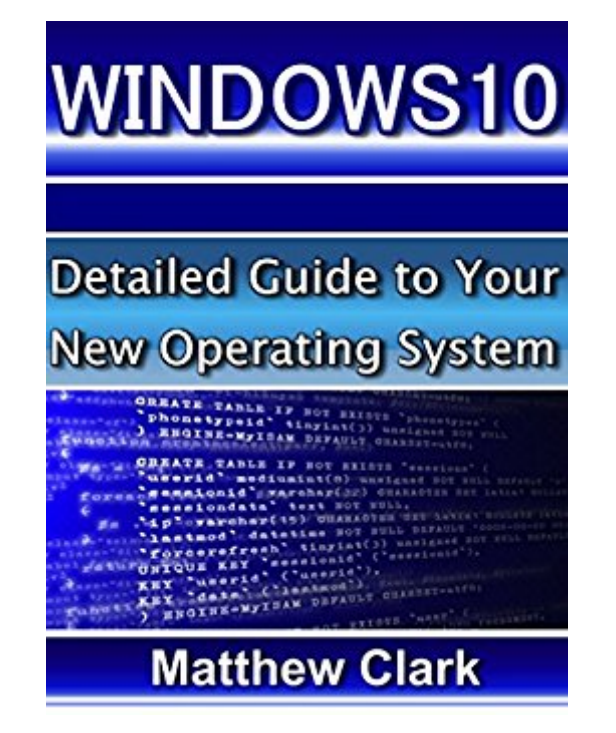

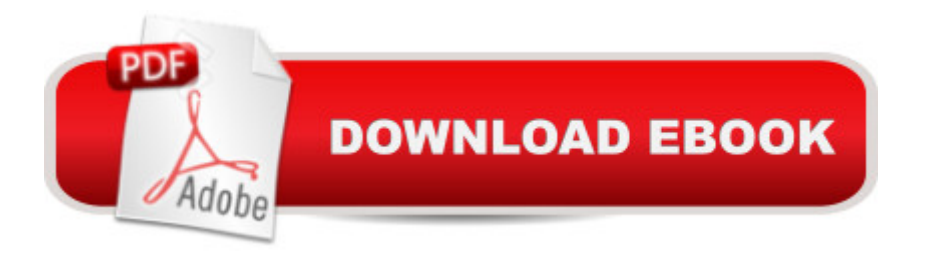

### **Synopsis**

WINDOWS 10 Guide Detailed Guide to Your New Operating System This book is a guide for Windows 10 users on how to carryout various tasks in the newest version of the Windows operating system. The book begins by guiding you through installing Windows 10 onto your operating system. The installation includes both the free upgrade process for Windows 7 and Windows 8 users and the clean installation for users of other versions and types of operating systems. These two processes are discussed later in this book. The Ease of Access feature in Windows 10 will be explored in depth, thus, giving you the skills needed to take full advantage of it. Drop shadows in Windows 10 has also been researched, so after reading this book, you will know how to disable them. The Lock Screen is among the features explored, in detail, in this book, so you will learn how to enable and disable this feature. This book explores Power & Sleep options. We'll discuss the Start Screen and the Start Menu in detail, and you will learn how to switch between them. This book will also guide you on how to turn off the option for saving passwords for websites in the Microsoft Edge. You will also learn how to use the page prediction feature, to predict web pages in the Edge browser. We'll discuss the Smart Screen Filter and Reading View, which are features of the Edge. You will also learn how to clean up your drives and how to encrypt them with BitLocker. If needed the process used to change the letter of a drive has also been explained. Here is a preview of what you'll learn: Definition Installation of Windows 10 Ease of Access in Windows 10 Disabling Drop Shadows in Windows 10 Disabling the Lock Screen in Windows 10 Power & Sleep in Windows 10 Switching between Start Menu and the Start Screen Turning On or Off of the Save Password option in Microsoft Edge Predicting a page in Microsoft Edge Browser Microsoft Edgeâ ™s Reading View Microsoft Edgeâ ™s Smart Screen Filter Drive Encryption with BitLocker in Windows 10 Changing the Location for Installation of New Apps Configuration of the File Explorer to open with This PC View Creation of a New Library Optimization of DrivesDownload your copy of " WINDOWS 10 Guide " by scrolling up and clicking "Buy Now With 1-Click" button.

## **Book Information**

File Size: 2527 KB Print Length: 67 pages Simultaneous Device Usage: Unlimited Publication Date: August 22, 2015 Sold by:Â Digital Services LLC Language: English

ASIN: B014BMOMY2 Text-to-Speech: Enabled X-Ray: Not Enabled Word Wise: Not Enabled Lending: Not Enabled Enhanced Typesetting: Enabled Best Sellers Rank: #772,829 Paid in Kindle Store (See Top 100 Paid in Kindle Store) #177  $in \hat{A}$  Books > Computers & Technology > Programming > APIs & Operating Environments > Operating Systems Theory #214 in $\hat{A}$  Books > Computers & Technology > Operating Systems > Windows > Windows 10 #394 in $\hat{A}$  Books > Computers & Technology > Business Technology > Windows Server

#### **Customer Reviews**

Itâ <sup>TM</sup>s difficult for me to understand all these computer programs. I have never programmed before, thanks for this book I begin to understand this.Windows 10 is a totally new thing for me.I read this type of book for the very first time.So far I understood it is a computer program for creating modular web application. If you are interested to work with it,this book is an option for you.Very detailed discussion are given in this book .You can try it.

Matthew does a great job breaking down Windows 10 and how to get up and running in no time. I know exactly what it is like trying to figure out a new operating system and getting frustrated because Microsoft has changed everything once again and you feel like you are on a foreign planet trying to figure out the latest technology they have released.Well, Matthew breaks right through all of the confusion and gives you the information you need to cut right through the confusion and learn to master this system right away!

This book was absolutely what I needed. I have been hunting down something like this book truly can furnish me with the subtle elements and data need. Clark makes an extraordinary showing with regards to separating Windows 10 and how to get up and running in a matter of seconds. I know precisely what it resemble attempting to make sense of another working framework and getting baffled in light of the fact that Microsoft has changed everything by and by and you have a feeling that you are on an outside planet attempting to make sense of the most recent innovation they have discharged.

this book will help people understand how to perform various tasks in Windows 10 which finally released into the market. thanks to this book I'm aware of how the various tasks in this new version of Windows operating system are used.

The newest operating system so far is a good one for the good one especially for the long time users of the windows platform and the way-forward to make the new Operating system more friendly and this book will help you do the necessary formatting, navigation and the desktops Apps usage.

After reading this book I have understood how to perform various tasks in Windows 10. Itâ  $TMs$ difficult for me to understand all these computer programs. I have never programmed before, thanks for this book I begin to understand this Windows 10. This excellent guide has all necessary steps of Windowns 10.

I used to be scared of upgrading my OS into Windows 10 because I have heard so many negative feedbacks on this new system ( I am using Windows 8 by the way). But the worries began to fade when I read this guide. It is a complete one that gave me confidence in using it. This will definitely be my guide when using this OS.

#### Download to continue reading...

Windows 10: Windows10 Mastery. The Ultimate Windows 10 Mastery Guide (Windows Operating [System, Windows 10 User G](http://ebooksupdate.com/en-us/read-book/L9Jgq/windows-10-guide-detailed-guide-to-your-new-operating-system.pdf?r=WBcDkq9ucxwNbnReRBf3HP05OydxgaKoyup07MQArTYEDCJMWYKa27lFtoKeyK0n)uide, User Manual, Windows 10 For Beginners, Windows 10 For Dummies, Microsoft Office) Windows 10: The Ultimate Guide For Beginners (Windows 10 for dummies, Windows 10 Manual, Windows 10 Complete User Guide, Learn the tips and tricks of Windows 10 Operating System) WINDOWS 10 Guide: Detailed Guide to Your New Operating System Windows 8 Tips for Beginners 2nd Edition: A Simple, Easy, and Efficient Guide to a Complex System of Windows 8! (Windows 8, Operating Systems, Windows ... Networking, Computers, Technology) Windows 10: The Ultimate Beginner's Guide - Learn How To Start Using Windows 10, Easy User Manual, Plus The Best Hidden Features, Tips And Tricks! (Windows ... Windows 10 Software, Operating System) Windows 10: From Beginner To Expert: A Complete User Guide to Microsoft's Intelligent New Operating System (Now With Bonus Chapter) (Windows - General ... General Guide, Windows - General Mastery,) Linux: Linux Mastery. The Ultimate Linux Operating System and Command Line Mastery (Operating System, Linux) Windows 8.1: Learn

Windows 8.1 For Beginners) Create Your Own Operating System: Build, deploy, and test your very own operating systems for the Internet of Things and other devices Circling The Sun: A Detailed Summary About This Masterpiece Of Paula McLain! (Circling The Sun: A Detailed Summary---Paperback, Ebook, Novel, Audiobook, Audible, Hardcover) Windows 10: The Ultimate User Guide for Advanced Users to Operate Microsoft Windows 10 (tips and tricks, user manual, user guide, updated and edited, Windows ... (windows,guide,general.guide,all Book 4) Windows 10: The Ultimate Beginner's Guide How to Operate Microsoft Windows 10 (tips and tricks, user manual, user guide, updated and edited, Windows ... (windows,guide,general,guide,all) (Volume 3) A Beginner's Guide to AutoHotkey, Absolutely the Best Free Windows Utility Software Ever! (Third Edition): Create Power Tools for Windows XP, Windows Vista, ... and Windows 10 (AutoHotkey Tips and Tricks) Windows 10: (A Beginner to Expert Manual) A Complete User Guide to Microsoft's Intelligent New Operating System Windows 10 Troubleshooting: Windows 10 Manuals, Display Problems, Sound Problems, Drivers and Software: Windows 10 Troubleshooting: How to Fix Common Problems ... Tips and Tricks, Optimize Windows 10) Windows® Group Policy Resource Kit: Windows Server® 2008 and Windows Vista®: Windows Server® 2008 and Windows Vista® Microsoft Windows Internals (4th Edition): Microsoft Windows Server 2003, Windows XP, and Windows 2000 Gilbert American Flyer S Gauge Operating & Repair Guide: Volume 2 (Gilbert American Flyer S Gauge Operating and Repair Guide) Windows 10: The Ultimate Guide To Operate New Microsoft Windows 10 (tips and tricks, user manual, user guide, updated and edited, Windows for beginners) Microsoft Windows Operating System Essentials

**Dmca**